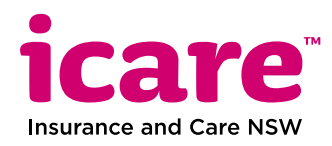

## **Travel log for approved treatment and rehabilitation services**

Participants, workers and clients can use this travel log to help record kilometers travelled.

Participant / Worker / Client name Participant / Claim number

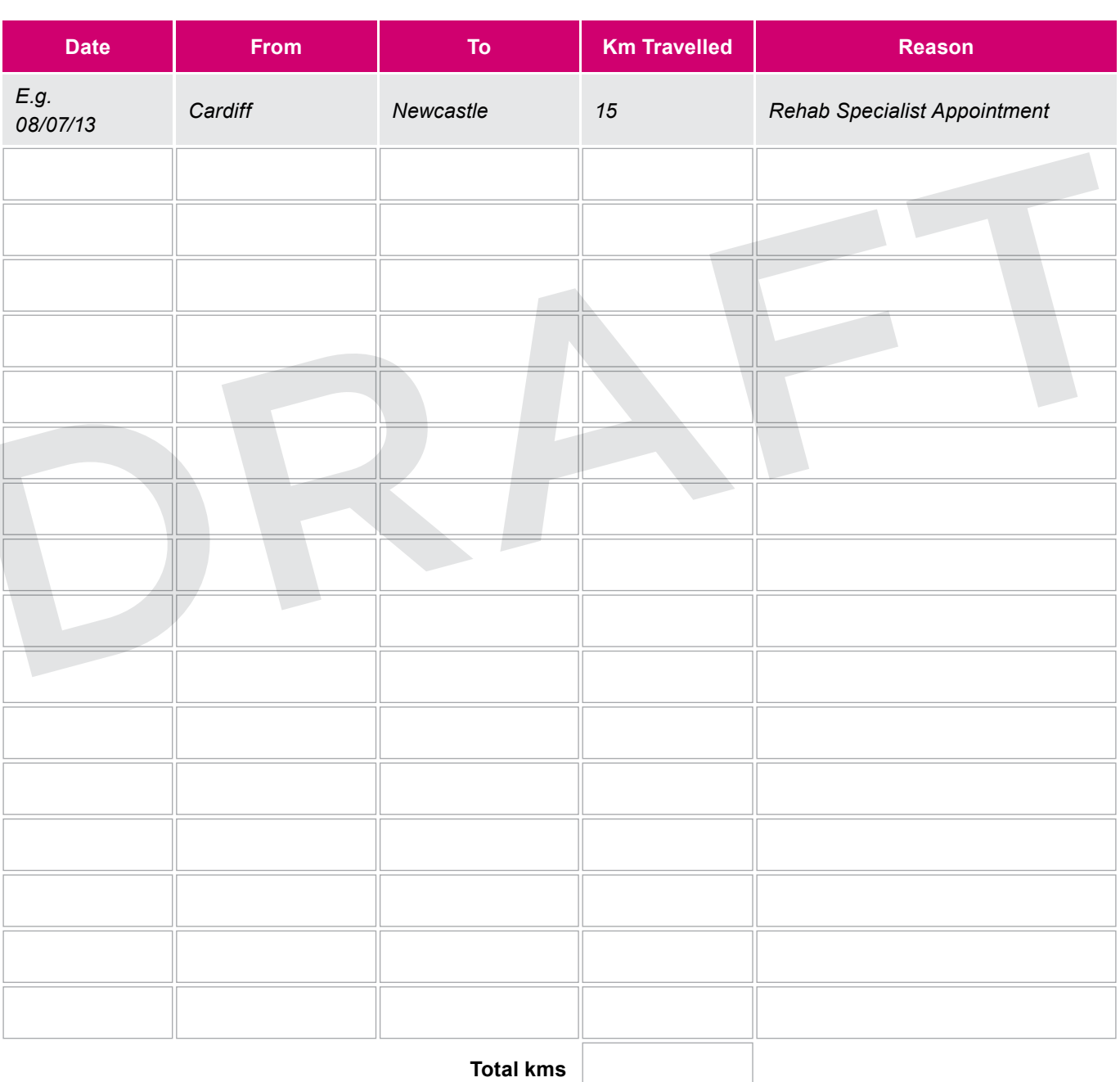

Please email your completed Travel Log together with your Expense Claim Form to: care-expenseclaim@icare.nsw.gov.au